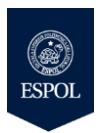

.

### ESCUELA SUPERIOR POLITÉCNICA DEL LITORAL FACULTAD DE INGENIERÍA EN ELECTRICIDAD Y COMPUTACIÓN

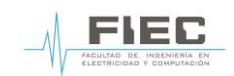

# **FUNDAMENTOS DE LINUX**

II TÉRMINO 2016 - SEGUNDA EVALUACIÓN ESCRITA

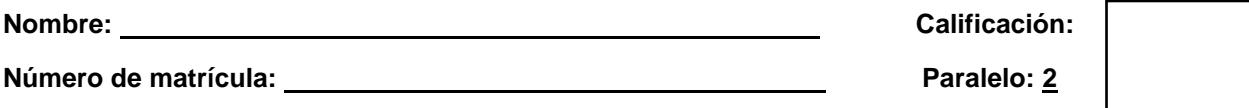

#### **Lea detenidamente las preguntas y conteste de acuerdo a los conocimientos adquiridos.**

1. La empresa Universal S.A. tiene un servidor de correo con sistema operativo linux con la dirección IP 192.168.77.254/24 de la interfaz enp0s3, administrado por el departamento de sistemas. Además el servidor tiene configurado el usuario "admin" para acceder al menú de consola con opciones para realizar operaciones básicas, el script del menú se encuentra en /root/menu.sh. Considerando que la red interna atraviesa por excesivo tráfico de difusión, ha optado por segmentar la red interna en tres nuevas subredes 192.168.78.0/24, 192.168.80.0/24, 192.168.82.0/24. Sin embargo la empresa no cuenta con presupuesto para la adquisición de interfaces de red. Conteste las siguientes preguntas:

1.1 Describa cuáles fueron las configuraciones que realizó el departamento de sistemas para lograr que al registrarse con el usuario admin cargue el menú de consola. [10 puntos]

1.2 ¿Qué solución aplicaría para poder segmentar la red interna con las nuevas subredes considerando la limitación de que no se comprarán nuevas interfaces de red?. [5 puntos]

1.3 Indique los comandos aplicaría para configurar las nuevas subredes en la línea de comandos. [5 puntos]

1.4 Explique que archivos son relevantes del servidor de correo por lo cual deben ser respaldados. [5 puntos]

1.5 Describa el proceso que usaría para respaldar los archivos locales a un servidor remoto?.[5 puntos]

2. De acuerdo al siguiente código mostrado, indique cuál será el resultado de la ejecución. [5 puntos] #! /bin/bash servidor=(Correo Web Proxy Basedatos)

echo \${servidor[3]}

3. Considerando que en un servidor con distribución de centos, es necesario usar el utilitario OpenOffice, indique que comando utilizaría para instalarlo. [5 puntos]

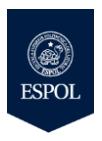

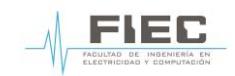

# **FUNDAMENTOS DE LINUX**

II TÉRMINO 2016 - SEGUNDA EVALUACIÓN ESCRITA

- 4. Explique el uso de TCP\_WRAPPERS usando un ejemplo. [10 puntos]
- 5. Desarrolle un script que le permita a un usuario la creación de un archivo definiendo el tamaño en 64 KB en el directorio /home/acollaguazo. [10 puntos]

6. Describa los siguientes términos [20 puntos]:

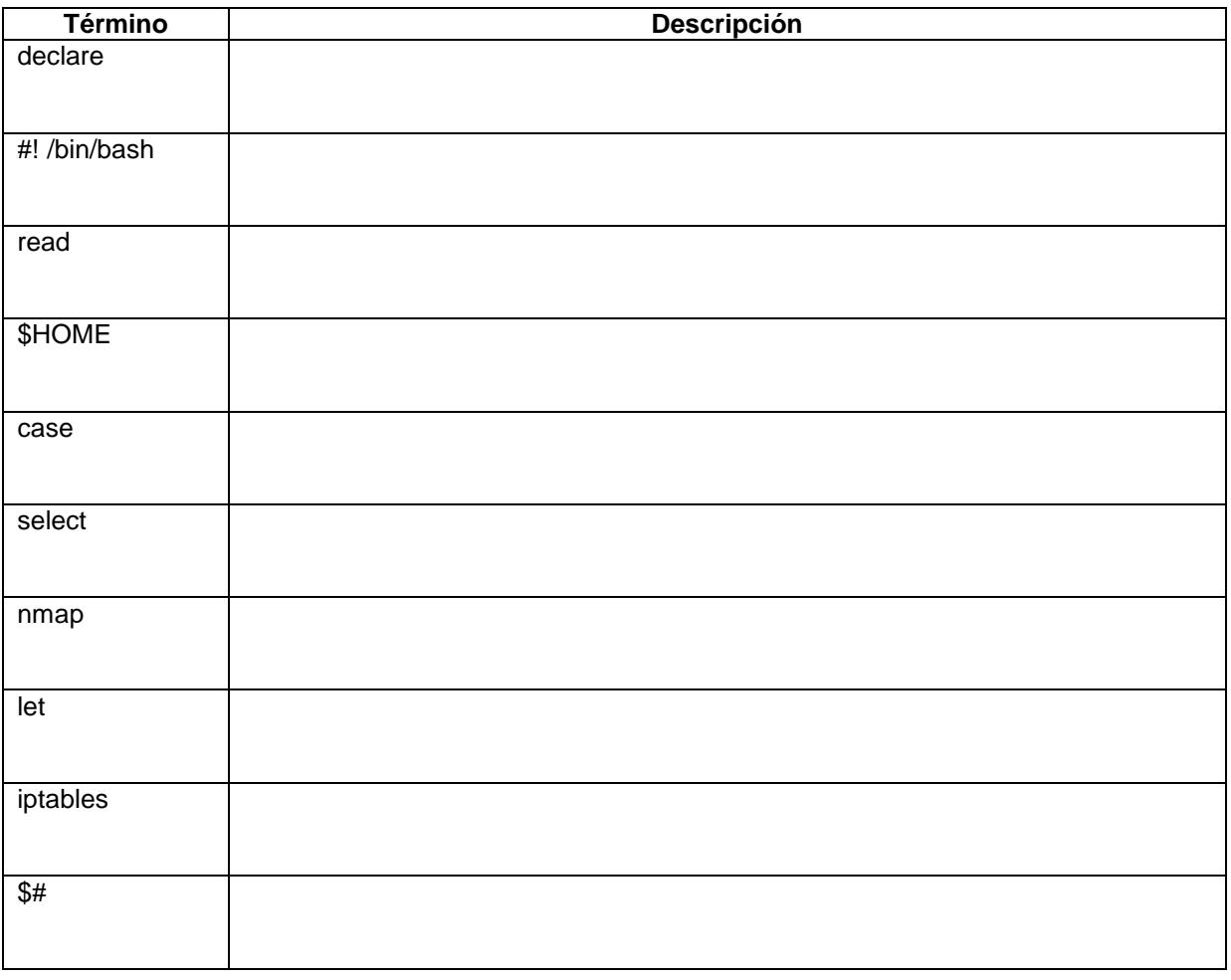

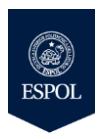

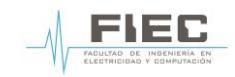

# **FUNDAMENTOS DE LINUX**

II TÉRMINO 2016 - SEGUNDA EVALUACIÓN ESCRITA

7. De acuerdo al diagrama mostrado, aplique filtrado de paquetes para contestar las siguientes preguntas: [20 puntos]

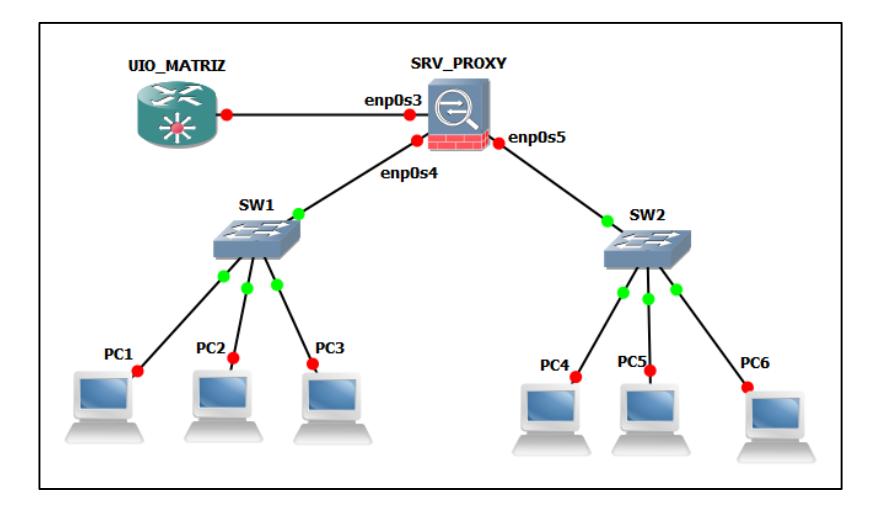

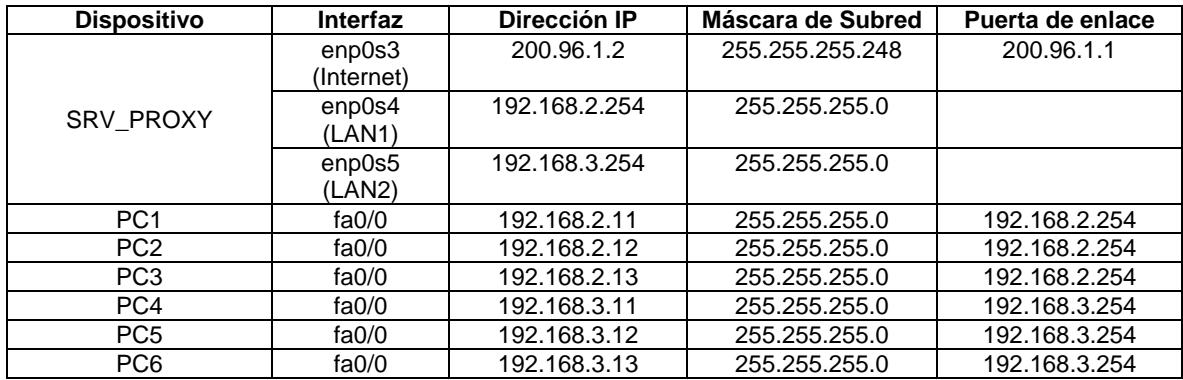

7.1 Las subredes LAN1 y LAN2 deben ser nateadas por la interfaz del servidor que tiene conexión a Internet.

7.2 Bloquear el envió de correos.

7.3 Agregue una regla para permitir todos los paquetes que se originen de la dirección IP de la PC6.

7.4 Bloquee el acceso desde direcciones IPs no ruteables 0.0.0.0/8, hacia la interfaz externa que tiene conexión a Internet.

7.5 Identifique la tabla y la cadena de iptables que utilizó para realizar el nateo de la pregunta 7.1.